#### **MAC0439 – Laboratório de Bancos de Dados**

#### **Aula 11 Consultas em SQL**

# Comandos Select-From-Where

23 de setembro de 2015 Profª Kelly Rosa Braghetto

(Adaptação dos slides do prof. Jeffrey Ullman, da *Stanford University*)

#### **Comandos Select-From-Where**

SELECT <lista de atributos> FROM <lista de tabelas> WHERE <condição>

#### **Exemplo para a aula**

 As consultas SQL serão baseadas no seguinte esquema de BD:

Refrigerante(nome, fabricante) Lanchonete(nome, endereco, cnpj) Cliente(nome, endereco, telefone) Apreciador(nome\_cliente, nome\_refri) Vendedor(nome\_lanch, nome\_refri, preco) Frequentador(nome\_cliente, nome\_lanch)

### **Exemplo**

Usando Refrigerante(nome, fabricante), quais "refris" são feitos por Cola-Coca ? SELECT nome FROM Refrigerante WHERE fabricante = 'Cola-Coca';

# **Resultado da consulta**

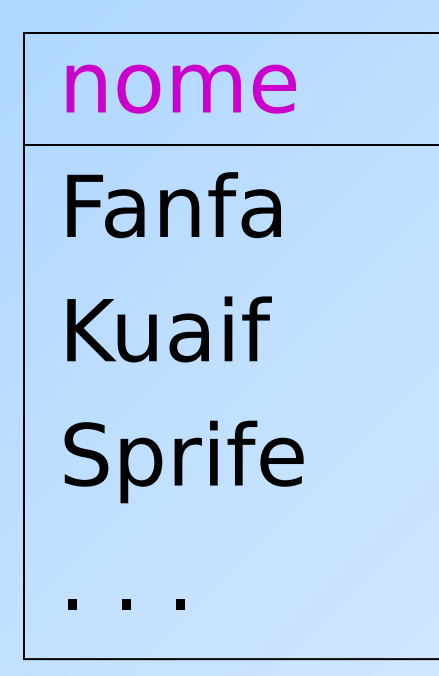

A resposta é uma relação com um único atributo, **nome**, e tuplas com o nome de cada refrigerante produzido pela Cola-Coca.

# **"Processamento" de uma consulta sobre uma única relação**

- ◆ Começa com a relação na cláusula FROM.
- Aplica-se a seleção indicada na cláusula WHERE.
- Aplica-se a projeção indicada pela cláusula SELECT.

### **Semântica operacional - visão geral**

#### Processamento de uma consulta:

- **Considere que há uma variável-tupla** percorrendo cada tupla da relação mencionada na cláusula FROM.
- Verifique se a tupla "atual" satisfaz a cláusula WHERE.
- Se sim, compute os atributos ou expressões da cláusula SELECT usando os componentes dessa tupla.

## **Semântica operacional**

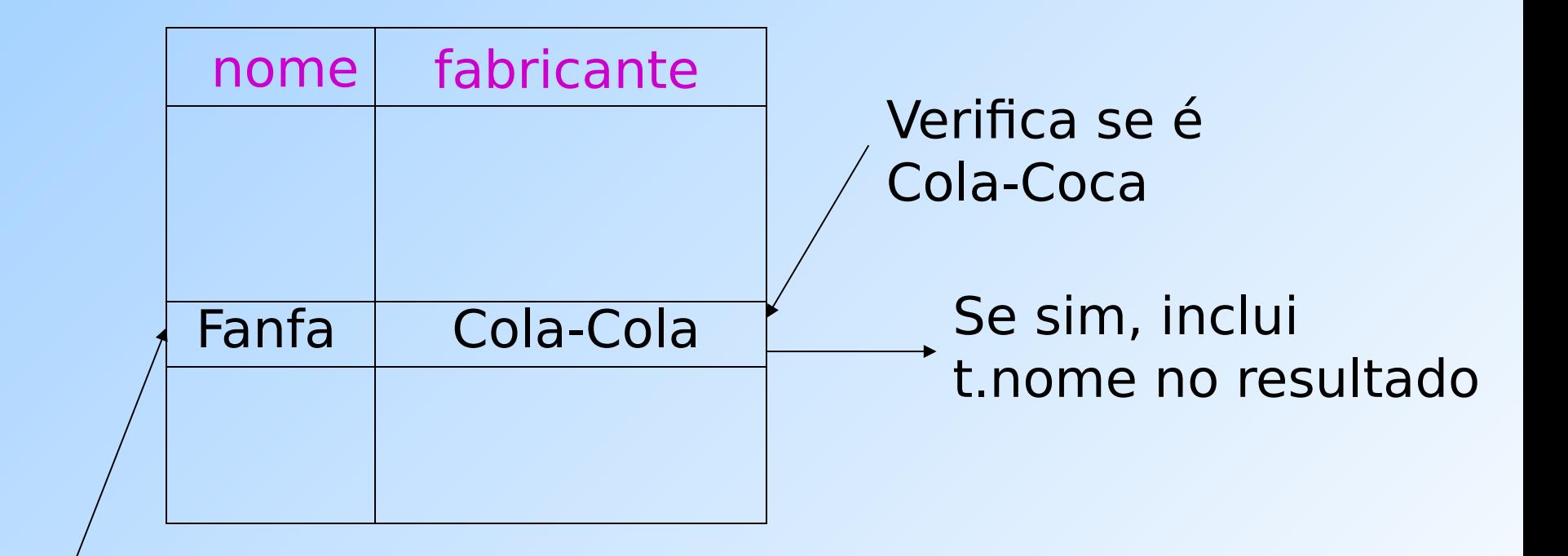

A variável-tupla t percorre todas as tuplas

SELECT nome FROM Refrigerante WHERE fabricante = 'Cola-Coca';

### **O \* em cláusulas SELECT**

◆ Quando há apenas uma relação na cláusula FROM, um **\*** na cláusula SELECT equivale a "todos os atributos dessa relação".

#### ◆ Exemplo:

- Usando Refrigerante(nome, fabricante)
	- SELECT \*
	- FROM Refrigerante
	- WHERE fabricante = 'Cola-Coca';

#### **Resultado da consulta**

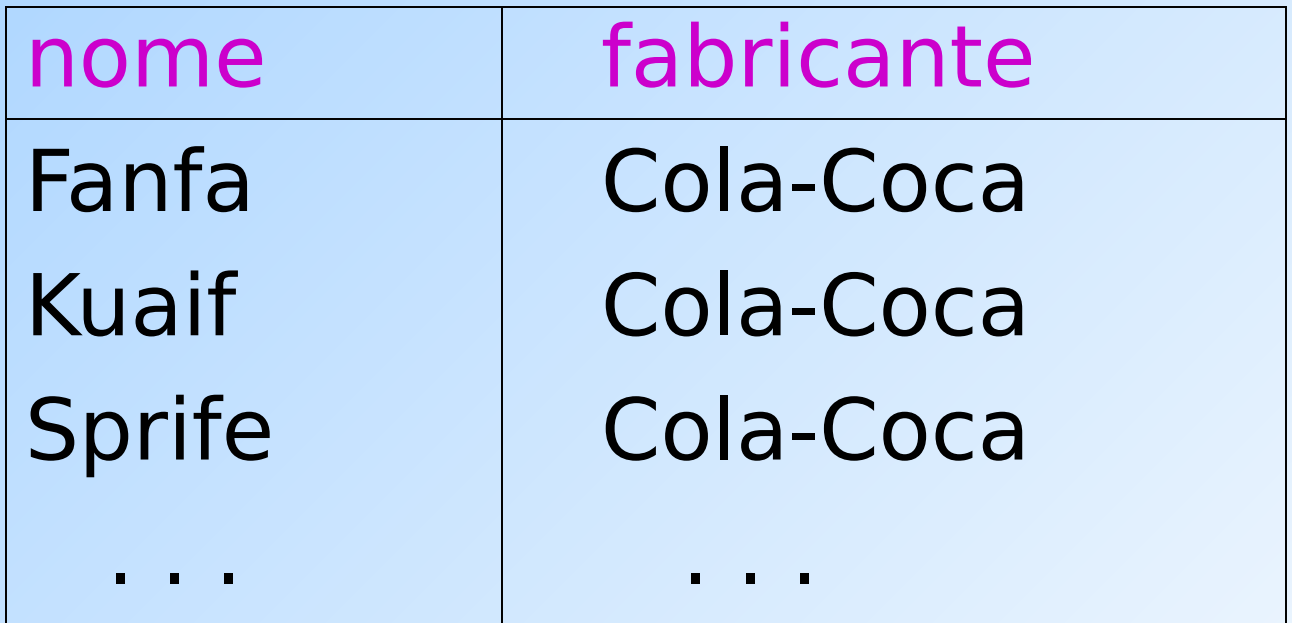

Agora, o resultado possui todos os atributos de Refrigerante.

#### **Renomeando atributos**

- ◆ Para modificar os nomes dos atributos no resultado, use "AS <novo nome>" para renomear um atributo.
- ◆ Exemplo:
	- usando Refrigerante(nome, fabricante)
	- SELECT nome AS refri, fabricante
	- FROM Refrigerante
	- WHERE fabricante = 'Cola-Coca'

#### **Resultado da consulta**

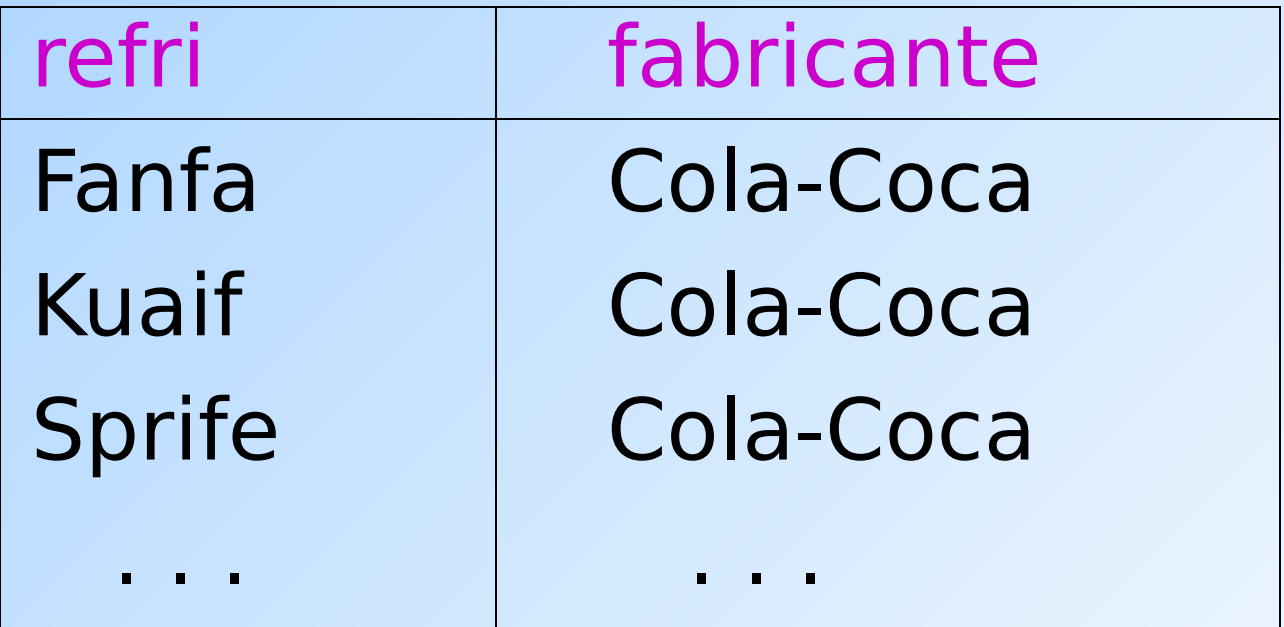

#### **Expressões em cláusulas SELECT**

- ◆ Qualquer expressão que faça sentido pode aparecer como um elemento na cláusula SELECT.
- ◆ Exemplo:

Usando Venda(nome lanch, nome refri, preco)

SELECT nome lanch, nome refri, preço\*30.43 AS preco\_em\_yen FROM Venda;

#### **Resultado da consulta**

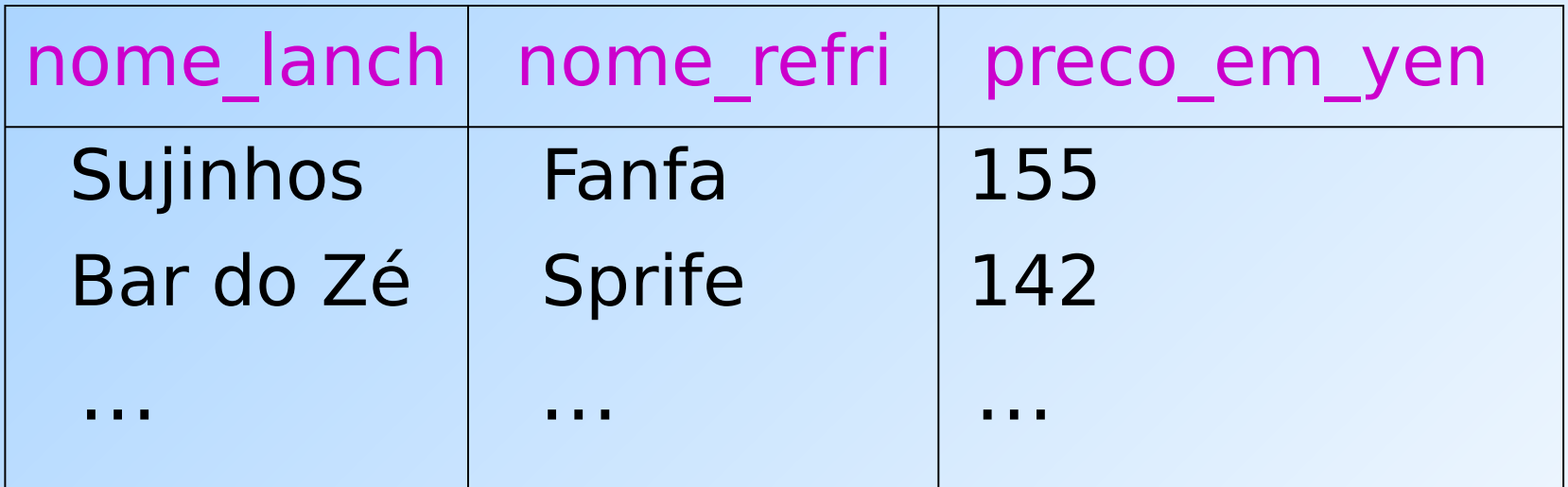

#### **Exemplo: Constantes como expressões**

Usando Apreciador(nome cliente, nome refri):

SELECT nome cliente, 'aprecia Fanfa' AS descricao FROM Apreciador WHERE nome refri =  $'$  Fanfa';

#### **Resultado da consulta**

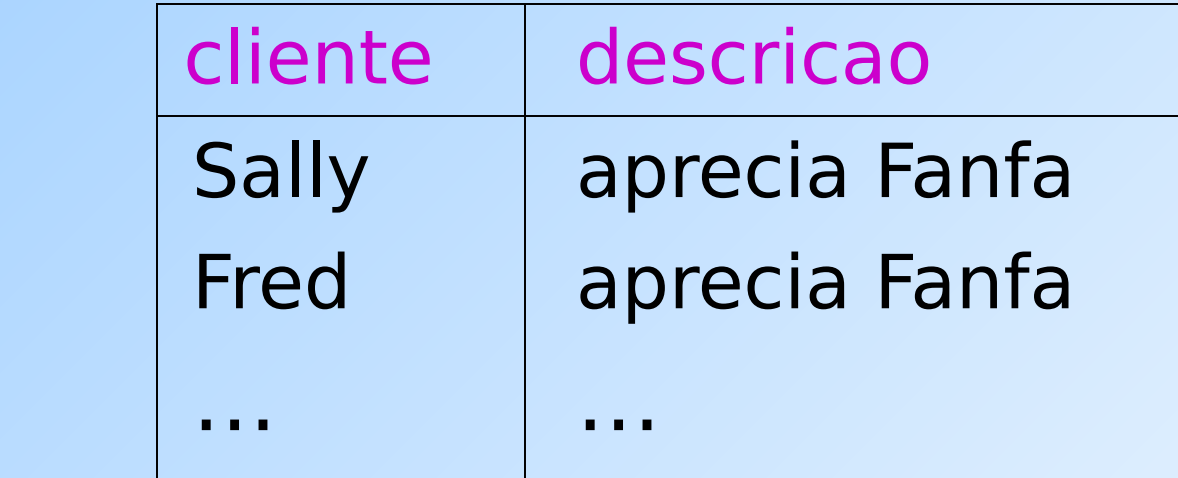

## **Exemplo: Integração de informação**

- ◆ Frequentemente, construímos data warehouses (bancos de dados "integradores") a partir de dados de diferentes fontes.
- ◆ Suponha que cada lanchonete tenha o seu próprio BD e uma relação Menu(nome refri, preco).
- Para "alimentar" Venda(nome\_lanch, nome refri, preco), precisamos consultar cada lanchonete e inserir o seu nome no resultado.

### **Integração de informação (2)**

◆ Por exemplo, para a lanchonete Sujinhos, podemos realizar a seguinte consulta:

```
SELECT 'Sujinhos',
        nome_refri, preco
FROM Menu;
```
### **Condições complexas para a cláusula WHERE**

- ◆ Operadores booleanos AND, OR, NOT.
- ◆ Comparações =, <>, <, >, <=, >=.
	- E muitos outros operadores que produzem valores booleanos como resultado.

### **Exemplo: Condição complexa**

Usando Venda(nome\_lanch, nome refri, preco), encontre o preço cobrado no Sujinhos pela Fanfa:

SELECT preco FROM Venda WHERE nome lanch  $= '$  Sujinhos' AND nome\_refri = 'Fanfa';

### **Padrões**

- Uma condição pode comparar uma string com um padrão ( $\sim$  expressão regular) usando:
	- **Catributo> LIKE** <padrão> ou <Atributo> **NOT LIKE** <padrão>
- ◆ Padrão é uma string contendo caracteres especiais:
	- '**%**' = "casa" com qualquer string
	- '**\_**' = "casa" com qualquer (1) caracter

#### **Exemplo: LIKE**

#### Usando

Cliente(nome, endereço, telefone), encontre os clientes com DDD de São Paulo:

SELECT nome FROM Cliente WHERE telefone LIKE '(11)%';

### **Exemplo(2): LIKE**

#### Usando

Cliente(nome, endereço, telefone), encontre os clientes cujo primeiro nome tem 3 letras:

SELECT nome FROM Cliente WHERE nome LIKE '\_\_\_ %';

### **Caracteres especiais em expressões com o LIKE**

- ◆ Para usar '%' ou o ' ' em um padrão sem que eles exerçam a função de caracter especial, é preciso fazer o "scape" deles.
- ◆ O SQL nos permite usar qualquer caracter como scape.
- ◆ Exemplo: padrão que "casa" o valor do atributo s com uma string iniciada e finalizada por '%'

#### s LIKE 'x%%x%' ESCAPE 'x'

### **Comparação de strings, datas e horários**

- ◆ Também podemos usar os operadores >, >=, < e <= para comparar strings, datas e horários
- ◆ Quando comparamos strings com o <, por exemplo, estamos perguntando se uma string precede a outra na ordem lexicográfica

### ◆ Exemplos:

'facada' < 'farpa' e 'bar' < 'barganha'

#### **Valores NULL**

- ◆ Tuplas em relações SQL podem ter o NULL como valor para um ou mais de seus atributos.
- ◆ O significado do NULL depende do contexto. Dois casos comuns:
	- Valor desconhecido ex.: sabemos que o Sujinhos tem um endereço, mas não sabemos qual é.
	- $N$ ão aplicável ex.: o valor do atributo nome cônjuge para uma pessoa solteira.

#### **Comparando NULL com outros valores**

- A lógica das condições em SQL é uma lógica ternária: **TRUE**, **FALSE**, **UNKNOWN**.
- ◆ Comparar qualquer valor (incluindo o próprio NULL) com NULL resulta em **UNKNOWN**.
- ◆ Uma tupla é incluída no conjunto resposta de uma consulta se e somente se a cláusula WHERE é **TRUE** (não pode ser FALSE nem UNKNOWN).

#### **Lógica ternária (ou trivalente)**

- Para entender como o **AND**, **OR** e o **NOT**  funcionam na lógica ternária, pense que TRUE = 1, FALSE = 0 e UNKNOWN =  $\frac{1}{2}$ .
- $\triangle$  AND = MIN; OR = MAX, NOT(x) = 1-x.

#### ◆ Exemplo:

TRUE AND (FALSE OR NOT(UNKNOWN)) =  $MIN(1, MAX(0, (1 - \frac{1}{2}))) =$ MIN(1, MAX(0,  $\frac{1}{2}$ )) = MIN(1,  $\frac{1}{2}$ ) =  $\frac{1}{2}$ .

#### **Um exemplo surpreendente**

A partir da relação Venda a seguir:

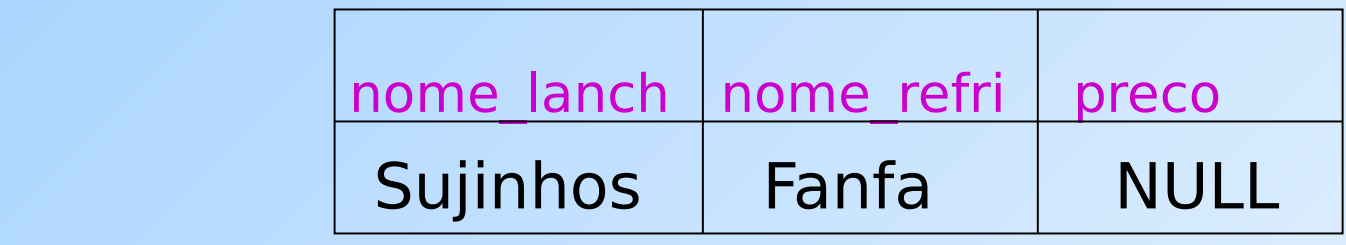

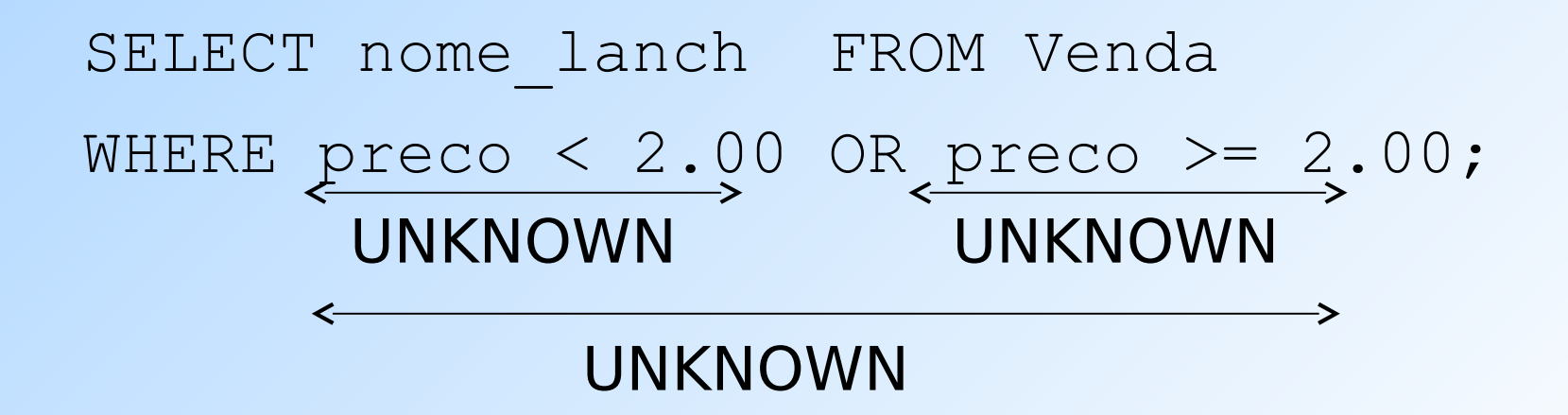

Resultado: nenhuma tupla é selecionada!

### **Razão: Leis para a lógica binária != Leis para a lógica ternária**

- Algumas leis comuns, como a comutatividade do AND, valem na lógica ternária.
- Mas outras **não**, e.g., a lei do meio  $excluído: p$  OR NOT  $p$  = TRUE.
	- $\bullet$  Quando  $p =$  UNKNOWN, o lado esquerdo é MAX( $\frac{1}{2}$ ,  $(1 - \frac{1}{2}) = \frac{1}{2} = 1$ .

### **Ordenação do resultado de uma consulta**

- É possível ordenar as tuplas da relação resultante de uma consulta por meio da cláusula
	- **ORDER BY <lista de atributos> [ASC | DESC]**
- A ordenação ascendente (ASC) é a padrão

### ◆ Exemplos:

SELECT \* FROM Cliente ORDER BY

nome, telefone;

ou

SELECT \* FROM Cliente ORDER BY nome DESC;

### **Referências bibliográficas**

◆ Database Systems - The Complete Book, Garcia-Molina, Ullman e Widom. 2002. Capítulo 6

 Sistemas de Bancos de Dados (6ª edição), Elmasri e Navathe. 2010. Capítulo 3